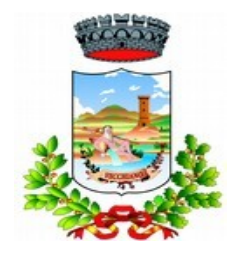

# **COMUNE DI VECCHIANO**

Provincia di Pisa

----------------------------------- Settore -Pianificazione - Governo e Controllo del Territorio

## **U.O. EDILIZIA PRIVATA – U.O. URBANISTICA**

## **COMUNICAZIONE RICEVIMENTO AL PUBBLICO**

### **A PARTIRE DAL 01 OTTOBRE 2019, IL RICEVIMENTO AL PUBBLICO DELL'U.O. EDILIZIA PRIVATA E DELL'U.O. URBANISTICA**

#### **AVVERRA' SU APPUNTAMENTO**

#### **NELLA PRIMA FASE DI ATTIVAZIONE DEL SERVIZIO GLI UFFICI CONTINUERANNO A RICEVERE, ALL'INTERNO DELL'ORARIO DI APERTURA AL PUBBLICO, ANCHE COLORO CHE SI PRESENTERANNO PRIVI DI APPUNTAMENTO, CON PRIORITA' AGLI UTENTI PRENOTATI**

Per prenotare i colloqui con i tecnici **è necessario registrarsi** attraverso il servizio **iPrenota** (portale [www.iprenota.it\)](http://www.iprenota.it/) oppure tramite la relativa App (da scaricare) per smartphone, seguendo le istruzioni in esso contenute.

Il personale interessato dal ricevimento con appuntamento è il seguente:

**P.I. ANDREA BARTALINI** – Edilizia Privata; tel. 050 859602

**Arch. SIMONA COLI** – Urbanistica e Paesaggistica; tel. 050 859640

**Arch. LUISA GUARGUAGLI** – Edilizia Privata; tel. 050 859603

Sul sito internet del comune alla voce Servizi – Ufficio ed Orari – Urbanistica e/o Edilizia Privata, per ogni tecnico sono indicate le relative attività per cui deve essere preso l'appuntamento.

Gli appuntamenti non possono: essere fissati prima di 15 giorni antecedenti alla data del ricevimento stesso; essere presi più di uno al giorno per singolo tecnico;

Per chiarimenti relativi a pratiche in essere potrà essere contattato direttamente l'ufficio di riferimento.

#### **ISTRUZIONI Per prenotare sul sito "IPRENOTA":**

Cliccare su SEI UN CLIENTE – cerca e prenota - immettere alla voce "Quale nome esercente" **Comune di Vecchiano**, appare icona del Comune e cliccare **PRENOTA**, selezionare in ordine i campi: 1"Servizio" - 2"Risorsa" - 3"Giorno" - 4"Orario" e nelle note indicare l'oggetto dell'appuntamento. Al termine della prenotazione nella casella di posta elettronica personale arriverà una e-mail di conferma.